LET - Lehrentwicklung und -technologie, HAD, 8092 Zürich

## Innovecum Innovedum Anlass, 7. und 21. November 2012

## **www.innovedum.ethz.ch**

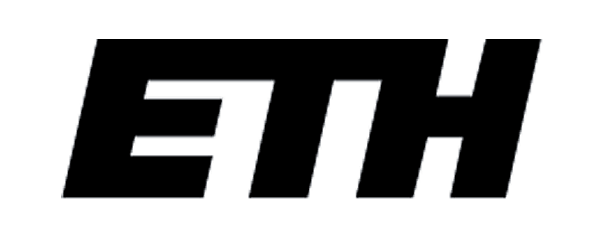

Eidgenössische Technische Hochschule Zürich Swiss Federal Institute of Technology Zurich

## MATLAB-gesteuerte Manipulatormodelle zur praxisnahen Übung von Inbetriebnahme, Transformation und Kalibration

## Lehrprojekt von Dr. Fredy Kuster, Prof. Oliver Zirn, D-MAVT

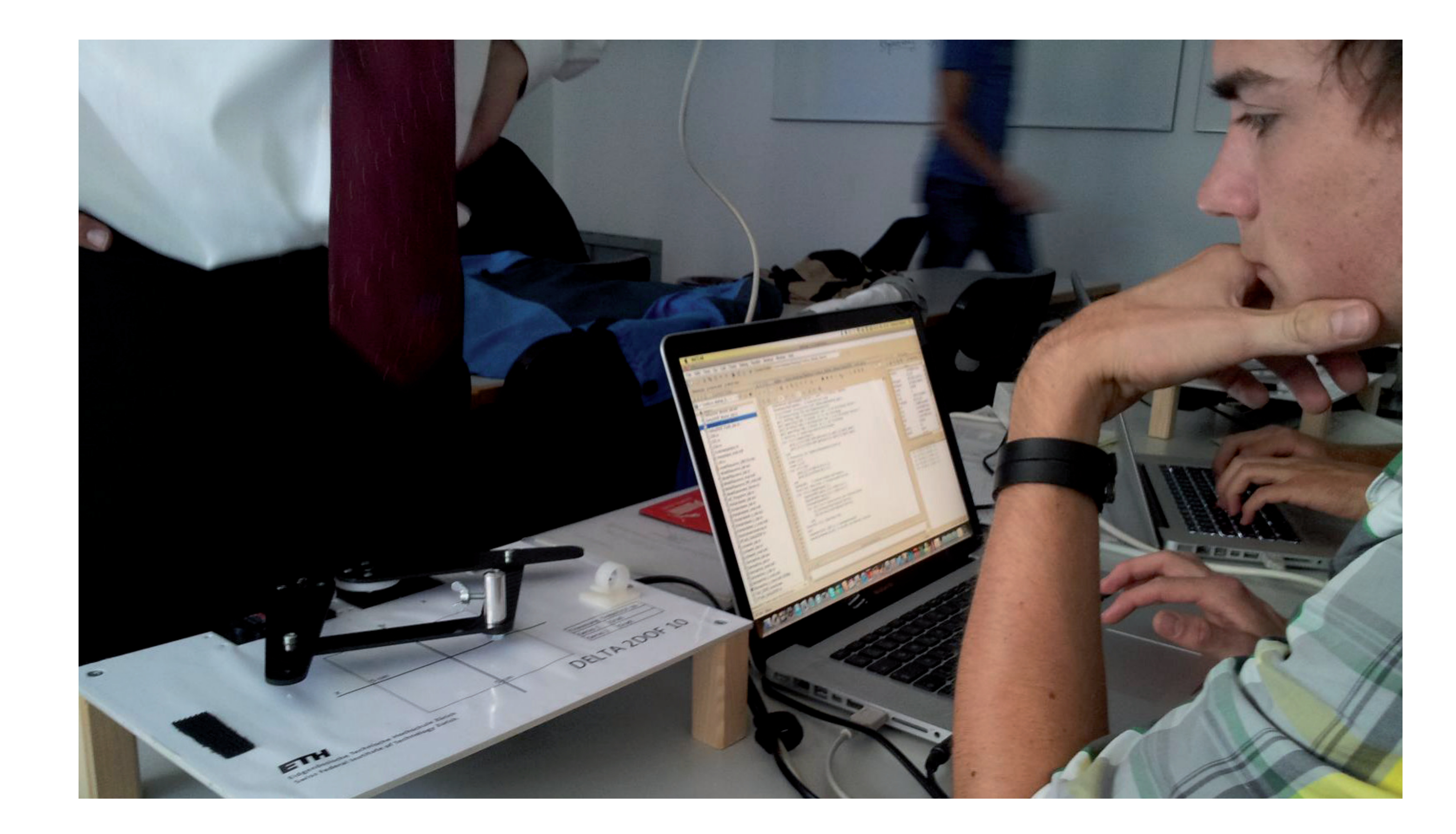

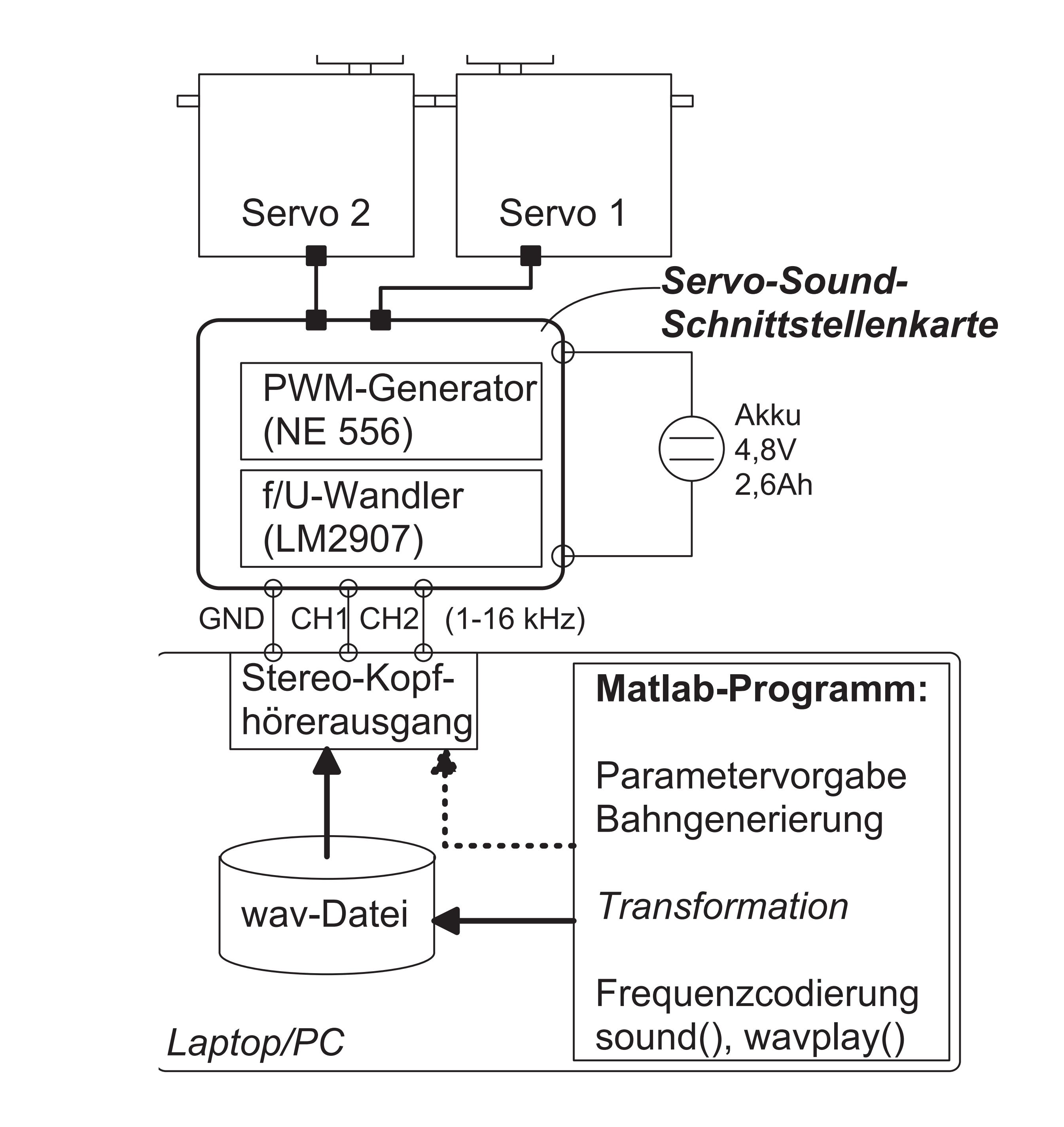

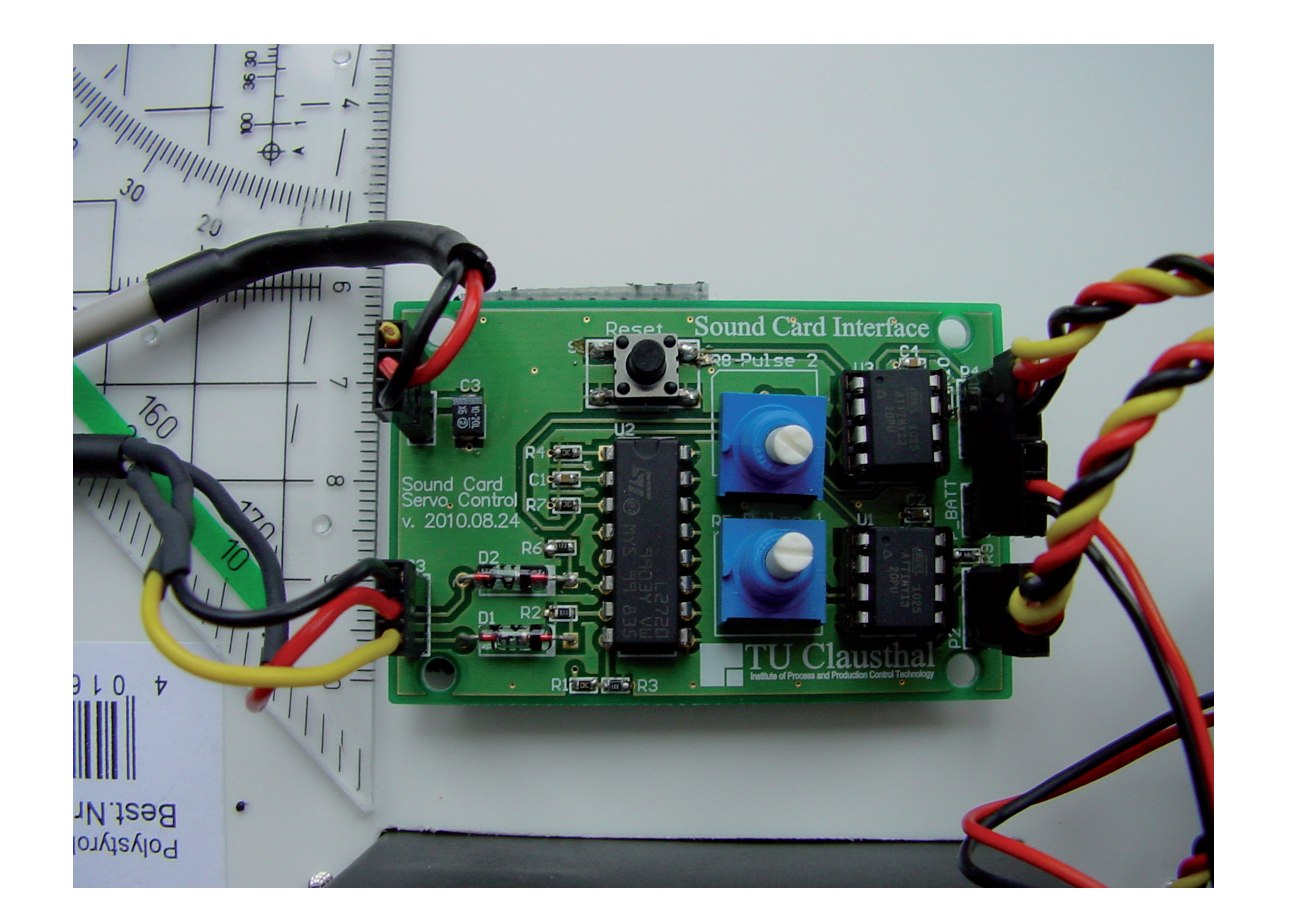

Die Inbetriebnahme von Werkzeugmaschinen und Robotern erfordert neben der Reglereinstellung an Servoachsen auch die steuerungsseitige Implementierung der Transformationsbeziehungen. Diese Transformationsgleichungen sind aufgrund von Mehrdeutigkeiten und Singularitäten oft sehr aufwändig herzuleiten und zu testen. Simulationen mit MATLAB/Simulink erlauben bereits ein sehr praxisnahes Üben für die wichtigsten Parametereinstellungen von Werkzeugmaschinen, können jedoch den Höreindruck und die sichtbar erfahrenen Bewegungsabläufe nicht ersetzen. Übungen an realen Werkzeugmaschinen sind im zeitlich knappen Rahmen des Toolkurses nicht möglich. Zudem müssten am IWF dazu mehrere gleichartige Maschinen mit entsprechender Betreuungskapazität bereitgestellt werden, was erhebliche Kosten (>450kFr.) für Beschaffung und Betrieb erzeugen würde.

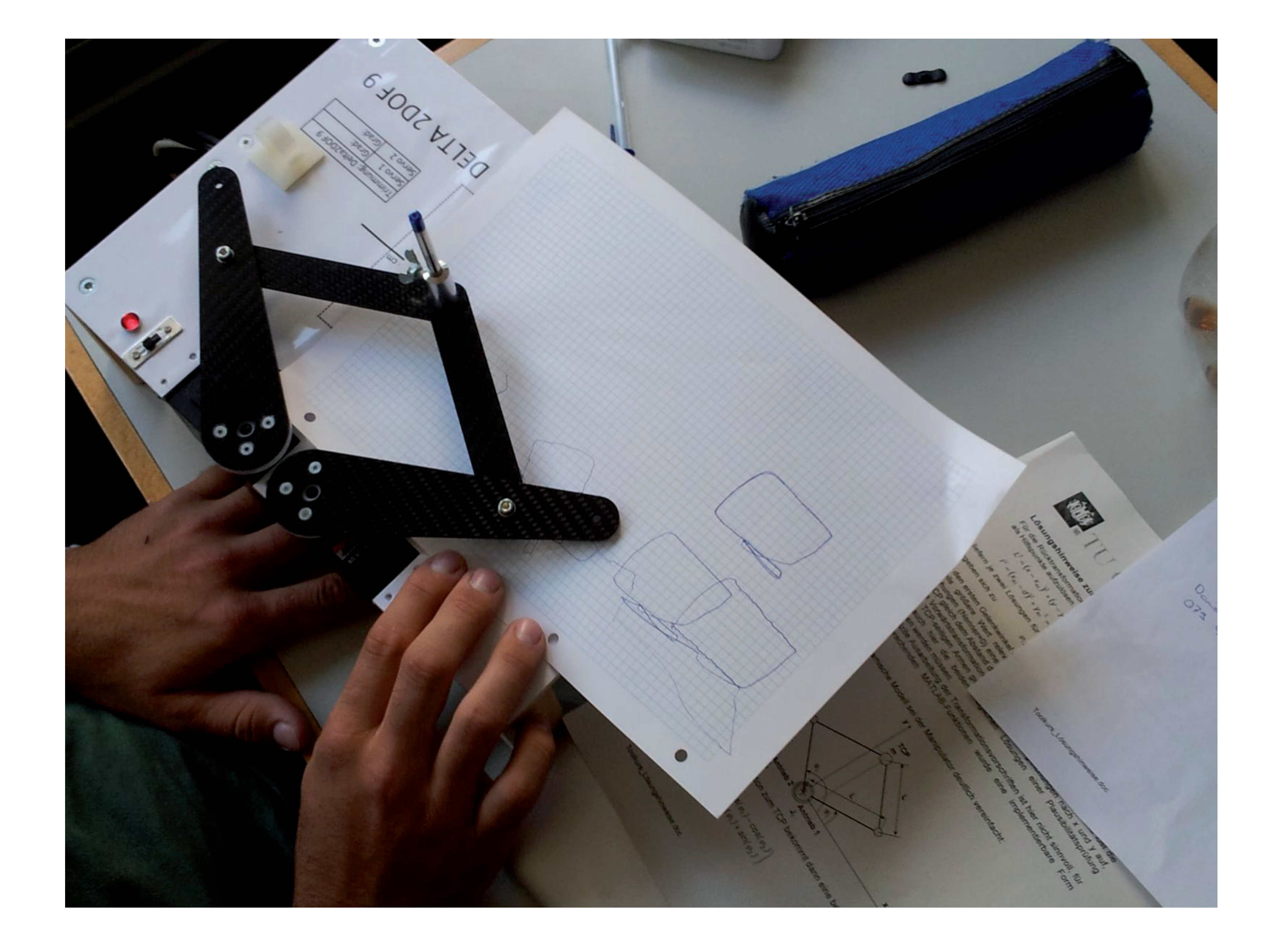

Moderne Modellbau-Servos verhalten sich hinsichtlich Dynamik, Getriebespiel, Quantisierungsbrummen und Regelgüte wie große Servoachsen. Auf Basis solcher Modellbau-Servos wurden an der TU Clausthal zwei Prototypen für Manipulatorkinematiken aufgebaut und im FS 2010 an der ETH erfolgreich erprobt.

Im Rahmen dieses Innovedum-Projektes wurden die TUC-Prototypen weiterentwickelt und zu vervielfacht, damit je zwei Toolkursteilnehmer eine Kinematik vom studentischen Laptop unter MATLAB ansteuern können und so verschiedene Simulationsübungen auf reale Bewegungsabläufe übertragen können. Diese Modelle machen das Verhalten von Manipulatorkinematiken wesentlich anschaulicher, als es reine MATLAB-Simulationen und virtuelle bzw. animierte Darstellungen vermögen und werten den Toolkurs hinsichtlich Praxisnähe und Motivationdeutlich auf.

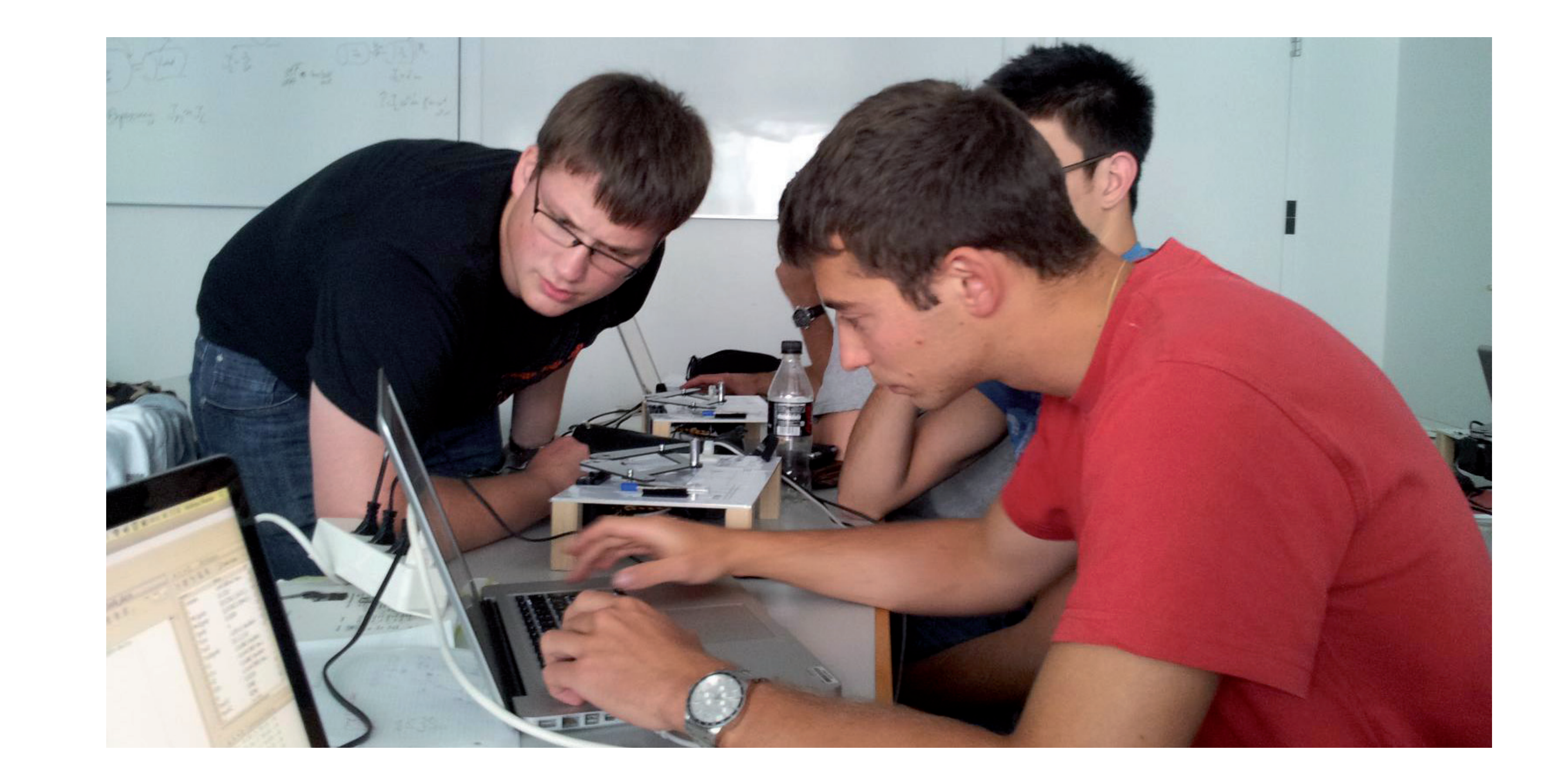